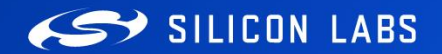

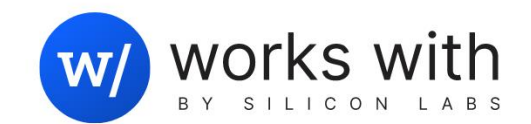

A I M L - 201

## ML Development Tools & Building and Voice Application

Dan Kozin | August 2023

## **Agenda**

**22 SILICON LABS** 

#### ▪ **Picking the right Machine Learning Tool.**

• Learn how to pick the right Machine Learning tool based on your skills and application

#### ▪ **Building a Voice Controlled Application**

• Watch how we use two different Machine Learning tools to build a voice application

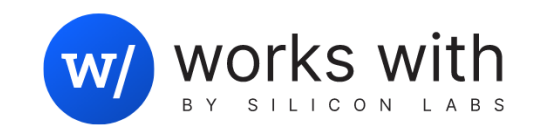

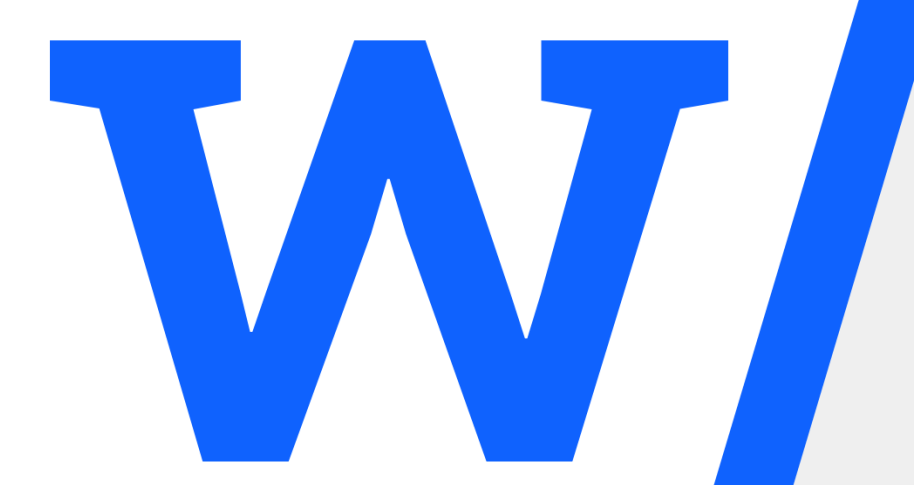

## Picking the right Machine Learning Tool

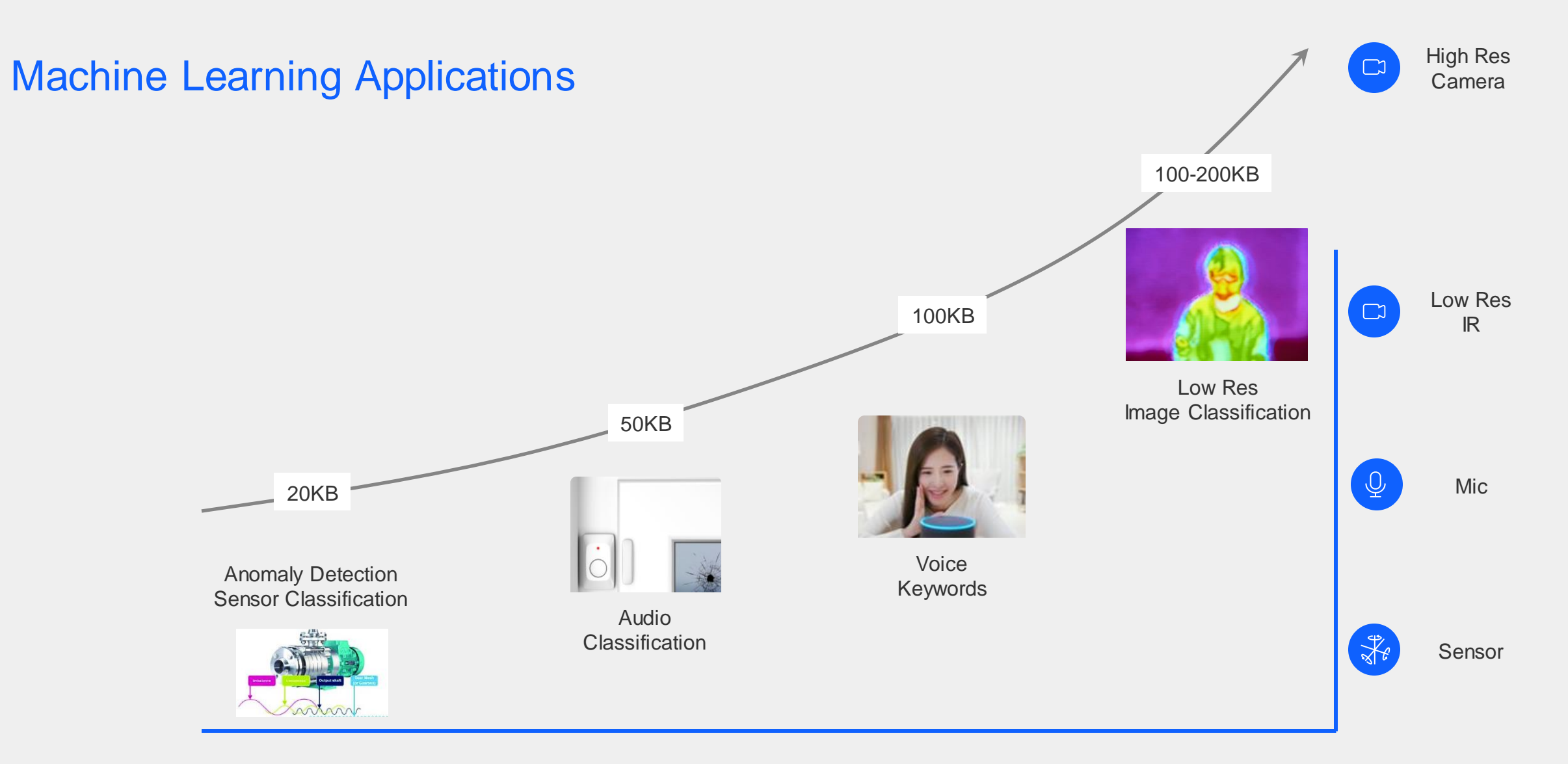

Model Building Is Application Dependent

#### Machine Learning Tools

#### Customers should choose what tool is best for them

**Machine Learning Development Tools – many options!**

**To make sense, we segment the tools:**

- **1. By Developer Skill**
- **2. By Use Case**

#### Machine Learning Developer Skills

Three segments for skills required by tool. Users self determine which segment they want to use.

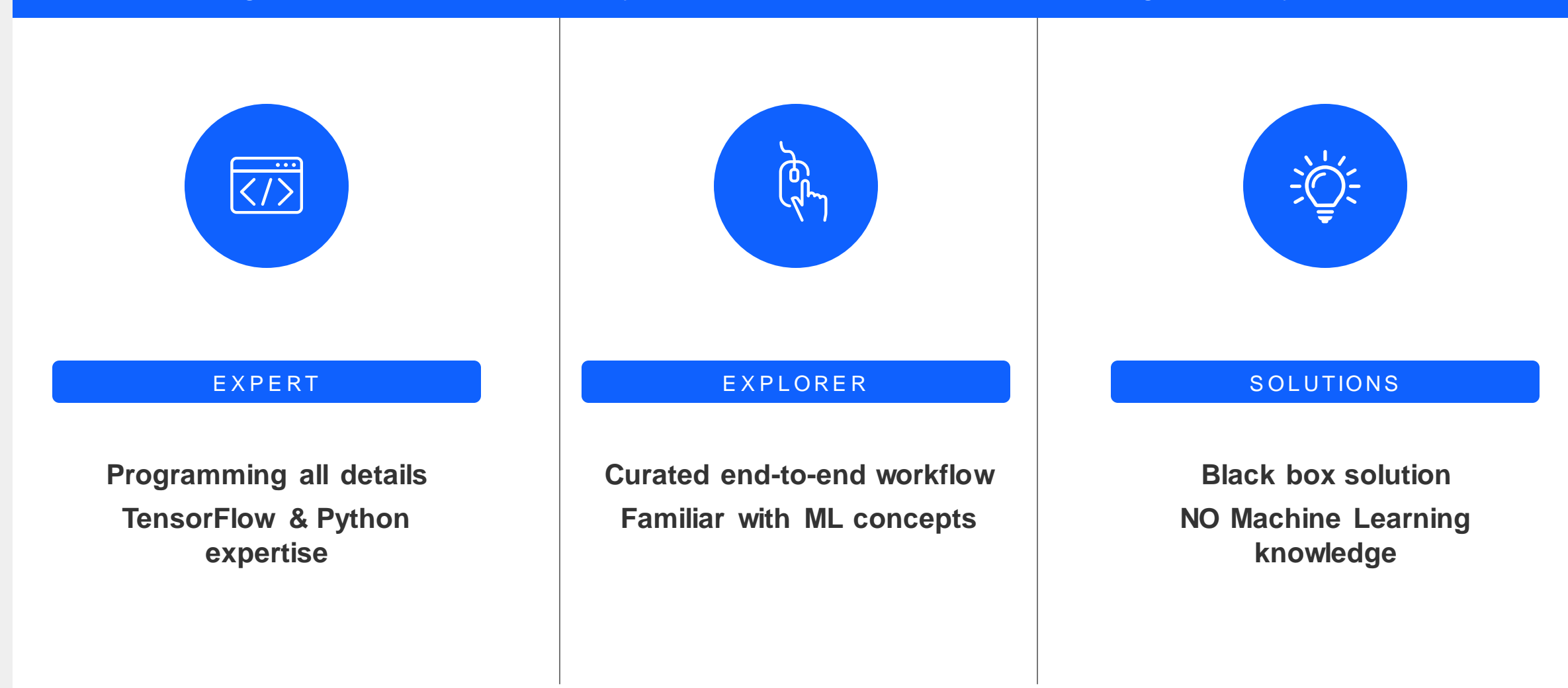

#### **Machine Learning Use Cases**

**Sensor Classification**

**Classification**

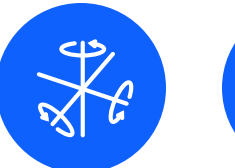

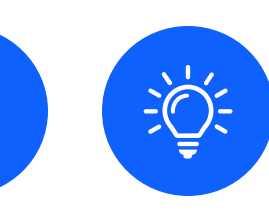

Sensor signal processing is the use of low data rate sensors, like accelerometers, gyroscopes, air quality sensors, temperature sensors, pressure sensors, etc. These use cases can be found in many types of markets, such as preventive maintenance, medical devices, smoke detectors, etc.

Audio pattern matching uses a microphone to detect different sounds. The types of sounds detected can be a very wide range of non-speech related sounds – such as squeaky bearing, jingling keys, breaking glass, water running, animal sounds, etc.

**Voice Keywords**

**Audio**

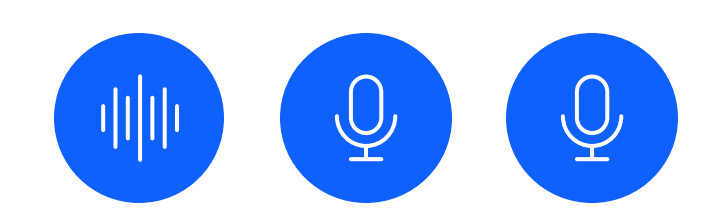

Voice commands is a specific sub-set of audio patterns that are the recognition of a small set of spoken words. This is also referred to as keyword spotting. It can be used in a variety of use cases, such as waking up a voice service (I.e. Alexa), or using voice activation for smart home devices or appliances. A keyword spotting application may also support different languages.

**Low-Resolution Vision**

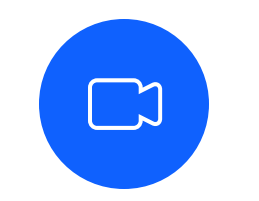

Low resolution vision uses a camera with resolution around 100x100 to detect objects for presence detection, people counting, video wake-up or more.

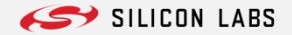

#### Machine Learning Tools available

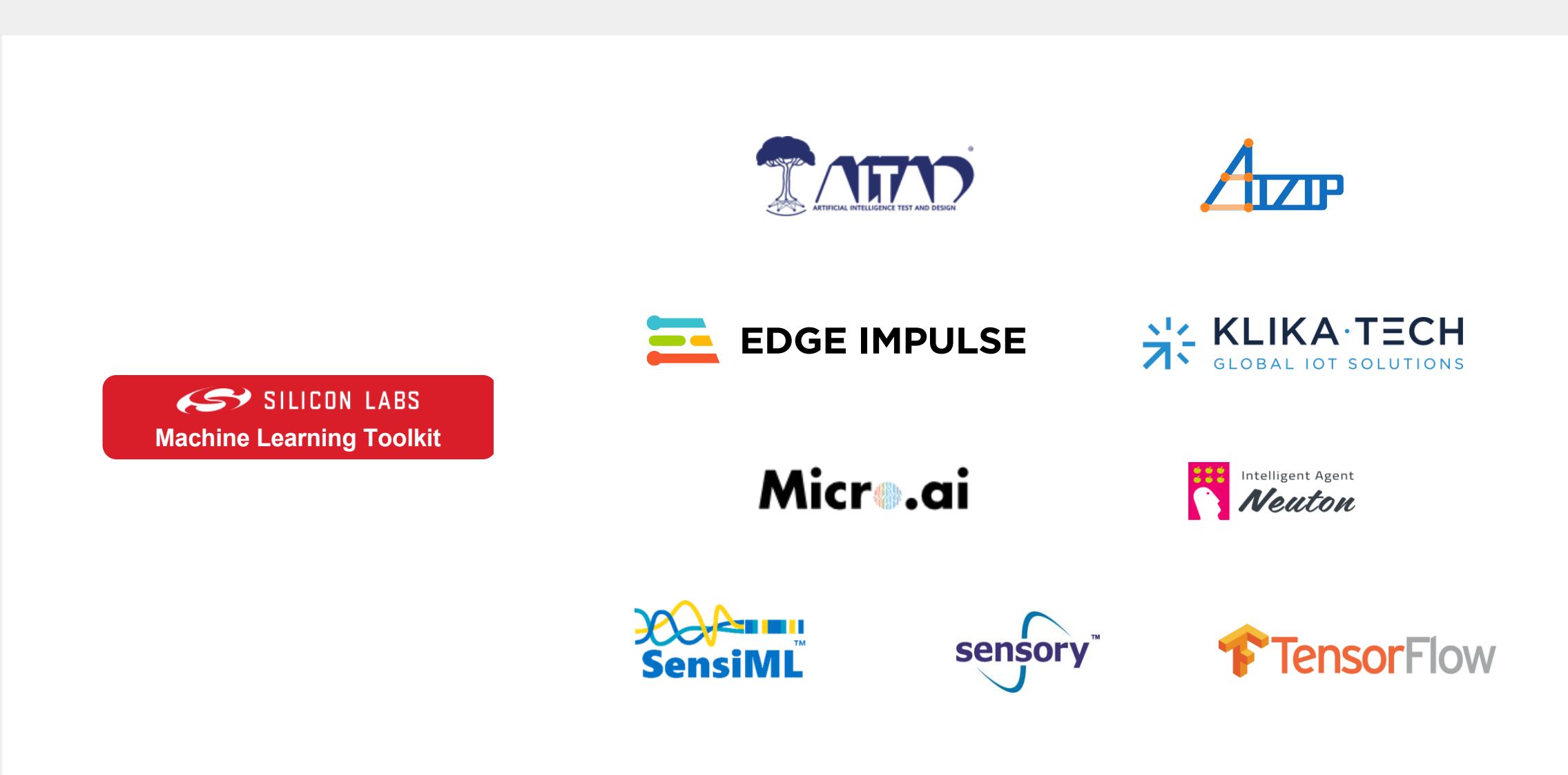

#### Machine Learning Tools by Skill and Use Case

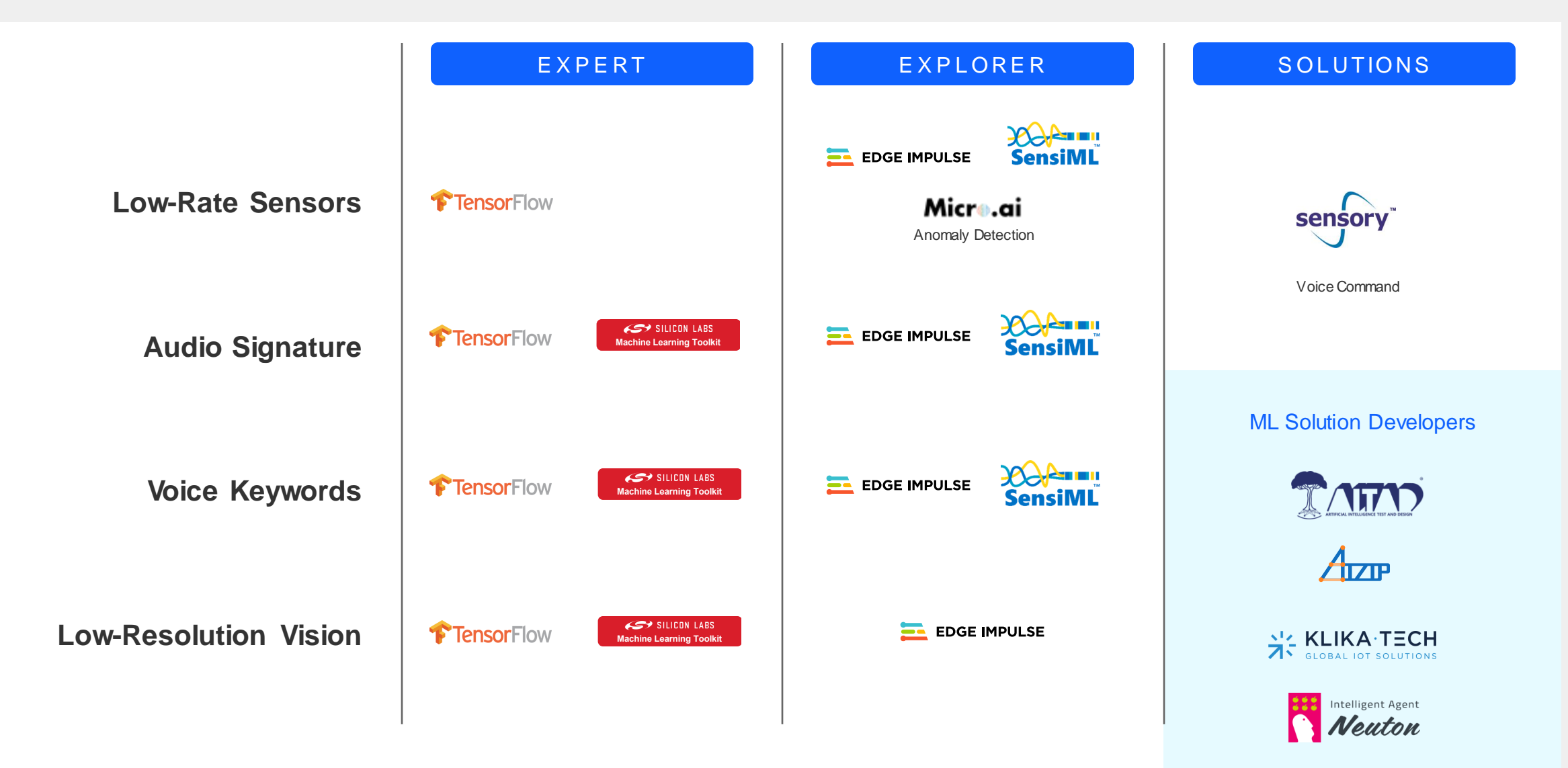

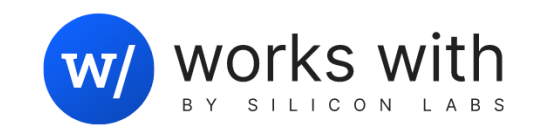

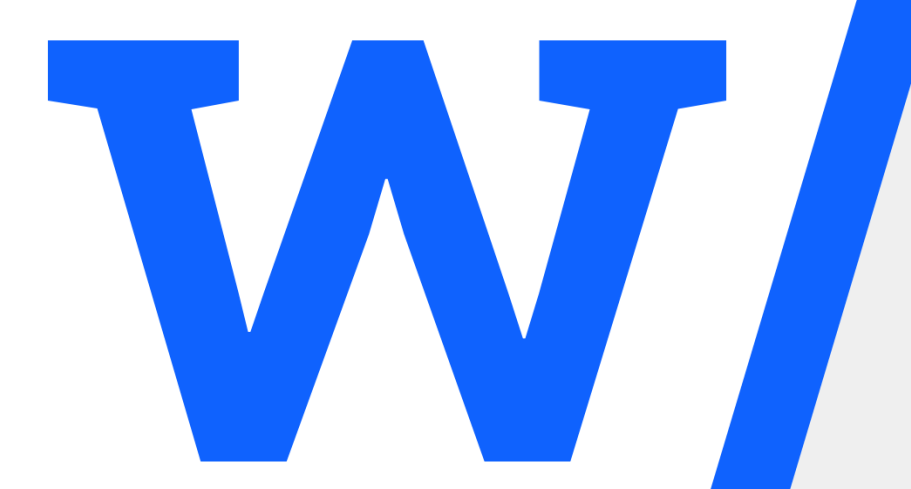

## Building a Voice Controlled Application

#### Basic Machine Learning Development Workflow

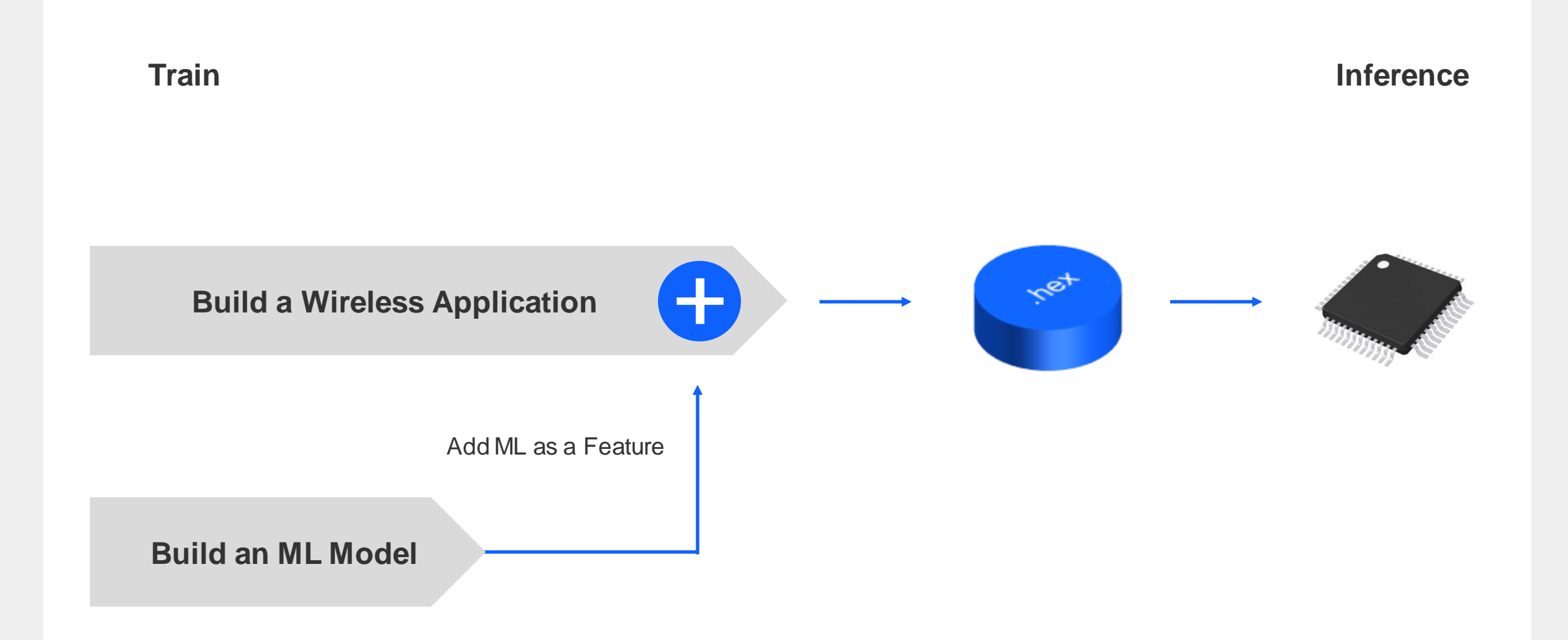

#### Basic Machine Learning Development Workflow

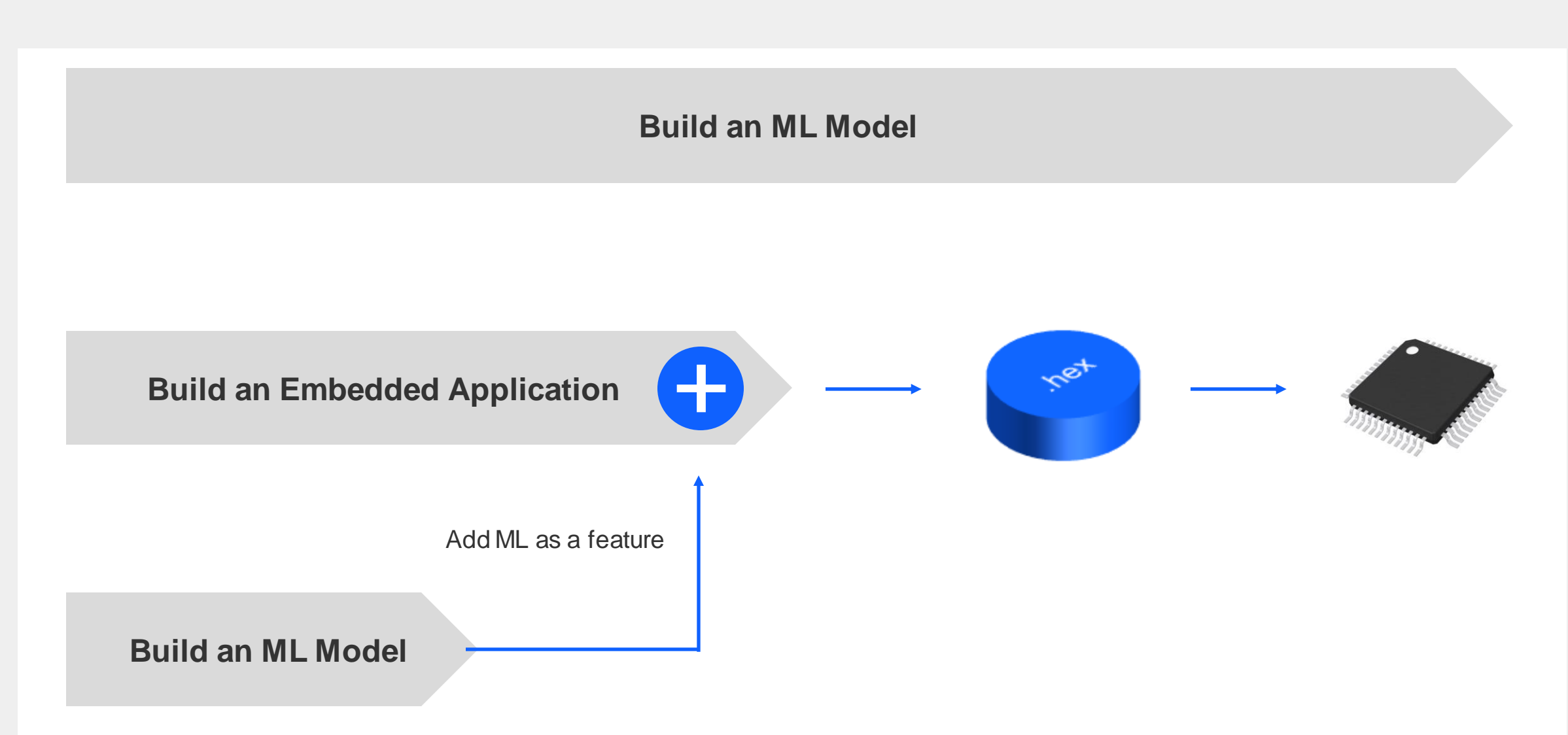

### Basic Machine Learning Development Workflow

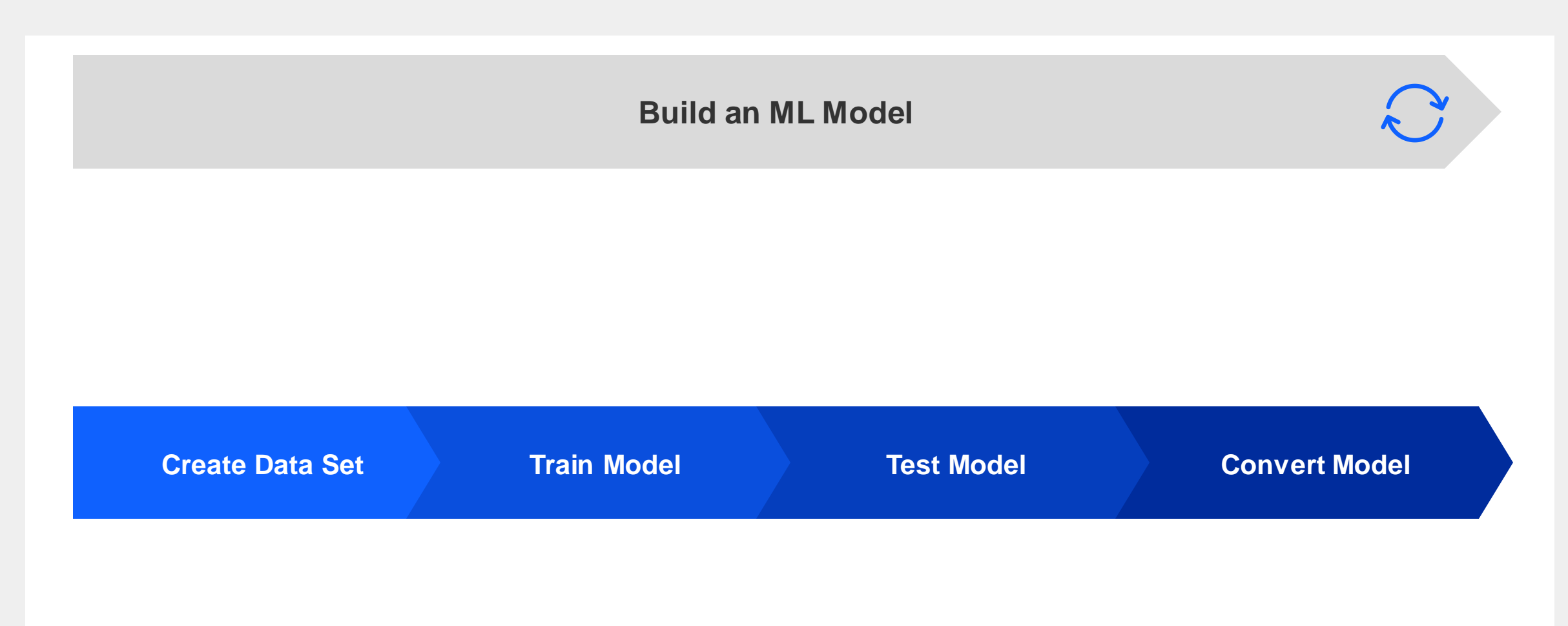

#### Machine Learning Tools Workflow

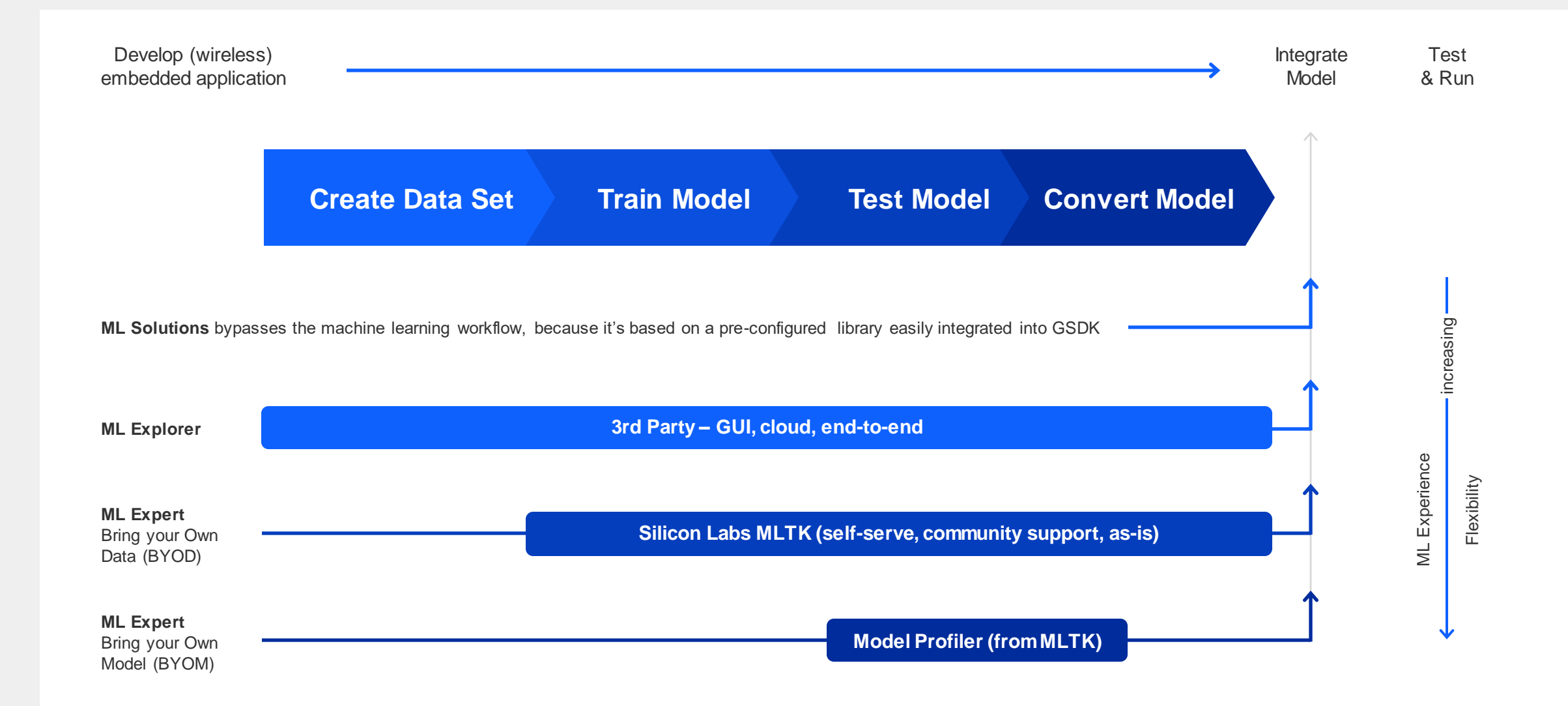

W

SY SILICON LABS 14

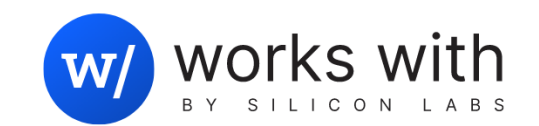

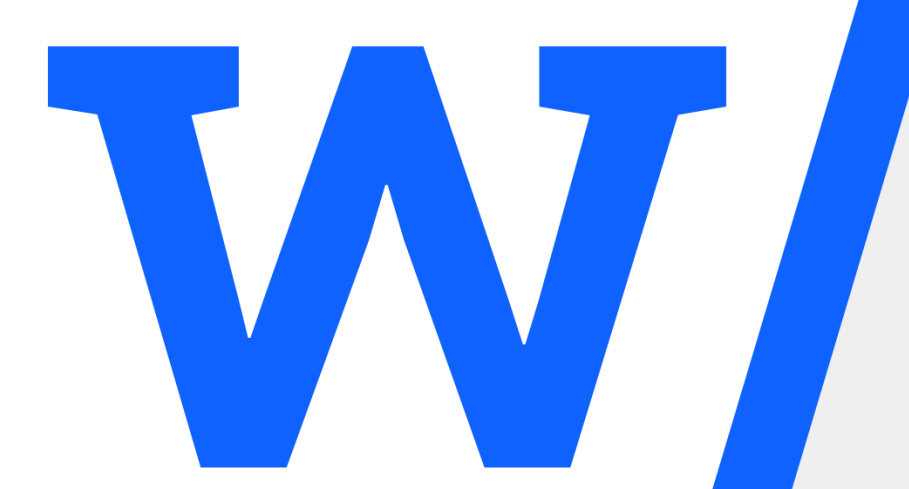

## ML Expert Using Silicon Labs MLTK

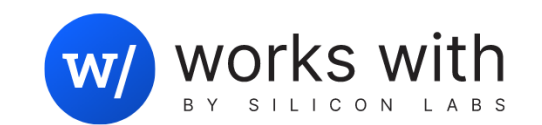

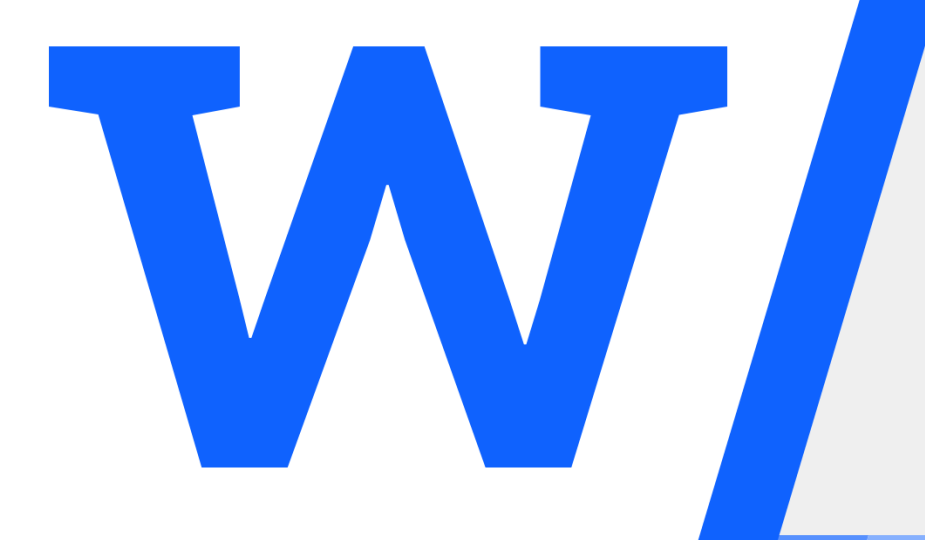

## ML Solutions Using Sensory

#### How to get started?

#### ▪ **Get a [xG24 Dev Kit](https://www.silabs.com/development-tools/wireless/efr32xg24-dev-kit)**

- Low-cost development board
- On-board sensors and debugger
- 20-bit ADC
- AI/ML hardware accelerator
- **Develop the base wireless application**
	- Supports Bluetooth, Zigbee, and Matter
- **Visit silabs.com [ML Landing Page](https://www.silabs.com/applications/artificial-intelligence-machine-learning)**
	- Learn more about ML options
- **Develop ML as a Feature**
	- Select ML Development Tools
- **Integrate, Test and Deploy your product!**

#### **Developing ML as a Feature**

- **Expert**
	- TensorFlow
	- Silicon Labs MLTK
- **Explorer**
	- SensiML
	- Edge Impulse
	- Micro.AI (anomaly detection)
- **Solutions**
	- Sensory
	- Or Design Partners

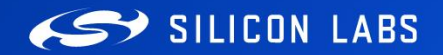

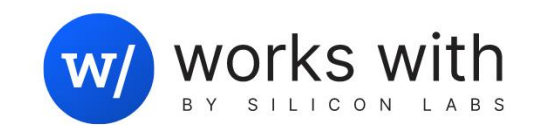

مبر<br>2

# Thank you!

[silabs.com/ai-ml](http://www.silabs.com/ai-ml)